# <span id="page-0-0"></span>Enterprise Search

### Lama Saeeda

lama.saeeda@fel.cvut.cz

Winter Term 2020

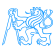

### **Overview**

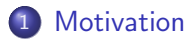

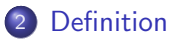

- [Enterprise Search Components](#page-6-0)
- [Differences from Normal Web Search](#page-16-0)
- [Examples of Enterprise Search Platforms and Libraries](#page-18-0)

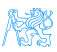

# <span id="page-2-0"></span>**[Motivation](#page-2-0)**

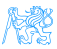

### **Motivation**

#### Where is the search box?

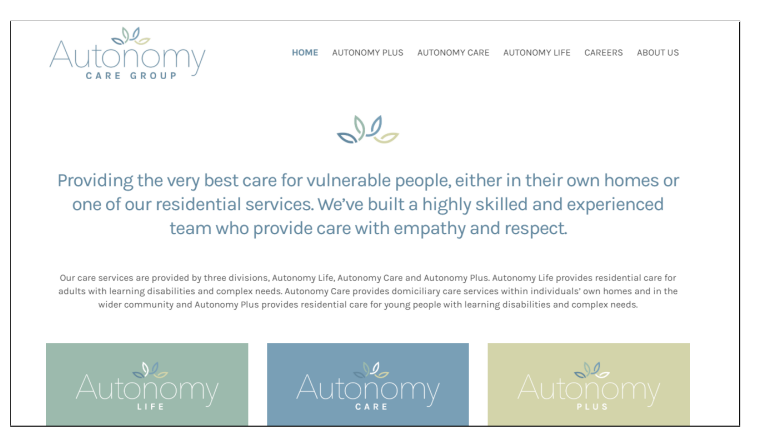

#### Information systems need Search feature

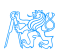

# <span id="page-4-0"></span>**[Definition](#page-4-0)**

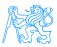

### Definition

#### Enterprise search

- is the practice of identifying and enabling specific content across the enterprise to be indexed, searched, and displayed to authorized users.
- is the organized retrieval of structured and unstructured data within your application.

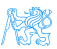

# <span id="page-6-0"></span>[Enterprise Search Components](#page-6-0)

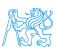

# Enterprise Search Components

- Content awareness and collecting data
- Content processing and analysis
- Indexing
- Query processing
- Matching

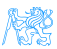

# Collecting Data

- Finding content and pulling it into the system
- **Crawlers** retrieve documents and other content
	- Over protocols like HTTP
	- Use adapters to connect to relational databases, document management systems, etc.

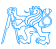

### Content Processing

Identification Sentences determined by periods or other punctuation marks The operator operates successfully! Tokenization Breaking up text into tokens (words, phrases, symbols, etc.) [The] [operator] [operates] [successfully] Normalization Tokens to lower case to provide case-insensitive search [the] [operator] [operates] [successfully]

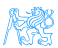

## Content processing II

. . .

Stop-words removing meaningless tokens, (there, so, other, etc.) [operator] [operates] [successfully] Stemming and lemmatization to get the normal form of the word [operate] [operate] [success]

Synonym expansion Controlled vocabulary, manually or automatically derived thesaurus, etc. Wordnet Part-of-speech tagging the **book** on the table (noun), to **book** a flight (verb)

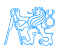

## Indexing

- The resulting terms are stored in an index, instead of storing the full text of the document
- Contains the dictionary of all unique words in the corpus
- Groups information into logical categories that in turn can be searched and return results to users
- TF-IDF

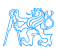

## Indexing - TF-IDF

**• TF: Term Frequency**, how frequently a term occurs in **one** document.

 $TF = (Number of times term t appears in a document / Total)$ number of terms in the document)

• **IDF: Inverse Document Frequency**, how important a term is in the corpus IDF  $=$  log (Total number of documents / Number of documents with term t in it)

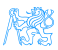

### Indexing - TF-IDF

$$
TF - IDF(w) = TF(w) \times \frac{1}{DF(w)}
$$

The word is more popular when it appears several times in a document

The word is more important if it appears in fewer documents

- $TF(w) \rightarrow$  term frequency (number of times a term occurs in a single document)
- $DF(w) \rightarrow$  document frequency (number of documents a term occurs in within the corpus)
- $\bullet$  TF IDF  $\rightarrow$  relative importance of the word in the document

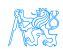

# Indexing - TF-IDF

Consider a document containing 100 words wherein the word Example appears 3 times. The term frequency (i.e., TF) for Example is calculated as follows:

$$
TF_{example} = \frac{3}{100} = 0.03
$$

Assume we have 10 million documents and the word  $Example$  appears in one thousand of these. Then, the inverse document frequency (i.e., IDF) is calculated as follows:

$$
IDF_{example} = log(\frac{10\,000\,000}{1\,000}) = 4
$$

. TF-IDF weight is the product of these quantities:

$$
TF - IDF = 0.03 \times 4 = 0.12
$$

# **Searching**

Enterprise search applications may allow

- **•** General free-form keyword searching
- Specialized query syntax to allow more specific queries
- A standardized query language like SQL or SPARQL

The query parser converts the query into a representation which can be used, along with the index, to determine matching results.

Query expansion for better performance (recall and precision)

#### Next Level

- Search by term instead of keyword
	- Term has semantics, keyword is just a word
	- Construction process of constructing something vs. Construction structure (physical or logical)

I WD

# <span id="page-16-0"></span>[Differences from Normal Web](#page-16-0) **[Search](#page-16-0)**

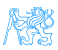

# Enterprise vs. Web search (Intranet vs. Internet)

- Multiple data sources Websites, files, email, etc.
- Collecting and indexing data Missed a key page?
- Relevance and ranking algorithms Popular hits and page rank
- Users
	- Searchers are Knowledge workers
	- Context available: department, job, location...
- **Security**

Authenticated users

• Single site, Single best document Federated search

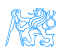

# <span id="page-18-0"></span>[Examples of Enterprise Search](#page-18-0) [Platforms and Libraries](#page-18-0)

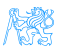

### Apache Lucene

- Lucene core: A powerful open-source Java full-text search library
- Makes it easy to add full-text search capability to applications
- Not a complete application but a code library and API

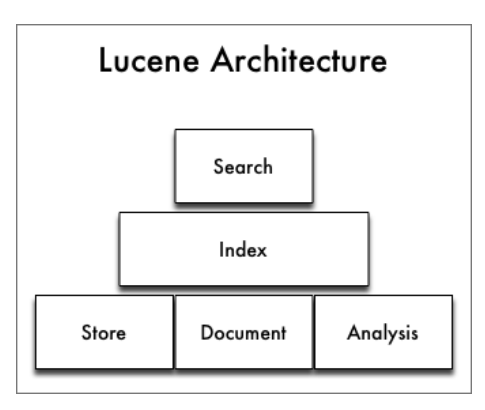

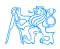

# Lucene - Simple Indexing Example

• In-memory index from some strings.

#### Indexing

```
StandardAnalyzer analyzer = new StandardAnalyzer();
Directory index = new RAMDirectory():
IndexWriterConfig config = new IndexWriterConfig(analyzer);
IndexWriter w = new IndexWriter(index, config);
addDoc(w, "Lucene in Action", "193398817");
addDoc(w, "Lucene for Dummies", "55320055Z");
addDoc(w, "Managing Gigabytes", "55063554A");
addDoc(w, "The Art of Computer Science", "9900333X");
w.close();
```
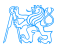

### Lucene - Simple Indexing Example II

- addDoc() is what actually adds documents to the index
- Use of TextField for content we want tokenized, and StringField for id fields and the like, which we don't want tokenized.

#### Indexing - addDoc()

```
private static void addDoc(IndexWriter w, String title, String isbn)
 throws IOException {
   Document doc = new Document ():
   doc.add(new TextField("title", title, Field.Store.YES));
   doc.add(new StringField("isbn", isbn, Field.Store.YES));
   w.addDocument(doc):
}
```
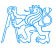

### Lucene - Simple Query Example

We read the query from stdin, parse it and build a Lucene Query out of it.

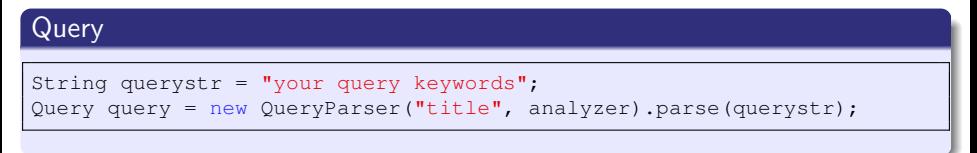

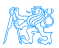

### Lucene - Simple Search Example

Using the Query we create a Searcher to search the index. Then a TopScoreDocCollector is instantiated to collect the top 10 scoring hits.

#### **Search**

```
int hitsPerPage = 10;
IndexReader reader = DirectoryReader.open(index);
IndexSearcher searcher = new IndexSearcher(reader);
TopDocs docs = searcher.search(query, hitsPerPage);
ScoreDoc<sup>[]</sup> hits = docs.scoreDocs:
```
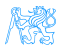

### Inverted Index

- **Q** Lucene uses *inverted index* of terms
- **•** Terms point to the documents in which they appear

### $Doc#1 \rightarrow$  [operate] [operate] [success]

"operate": [1, 47, 72] "success": [1, 55, 92, 107] "search": [34, 92, 119] "zebra": [15, 34, 55, 107]

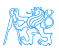

### **Elasticsearch**

- Open source search server powered by Lucene under the hood
- Written in Java
- Cross platform
- Scalability and distributed architecture
- **HTTP REST API**
- Schema-less JSON documents
- Developed by Elastic NV
- **•** Near real-time search

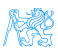

## Elasticsearch Users

- Wikimedia
- Quora
- **SoundCloud**
- GitHub
- **•** Netflix
- Uber
- **o** Slack

. . .

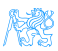

### Elasticsearch - Introduction Example

#### **• Download** the latest distribution from

<https://www.elastic.co/downloads/elasticsearch>

- **Unpack** it on your machine
- Run it, by launching elasticsearch
- **.** Launch it from the web browser <http://localhost:9200>

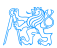

### <span id="page-28-0"></span>Elasticsearch - Introduction Example

#### Result in the Browser

```
{
 "name" : "LAPTOP-1B98U3HM",
 "cluster_name" : "elasticsearch",
 "version" : {
   "number" : "7.5.0",
   "build_flavor" : "default",
   "build_hash" : "e9ccaed468e2fac2275a3761849cbee64b39519f",
   "build_date" : "2019-11-26T01:06:52.518245Z",
   "lucene version" : "8.3.0",
 },
 "tagline" : "You Know, for Search"
}
```
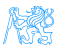

# <span id="page-29-0"></span>Elasticsearch - Building a Basic Search App

#### Create an Index

PUT /myapp?pretty

#### Index a Document

```
PUT /myapp/tweet/1?pretty
{
   "name": "Jane Doe",
   "tweet": "I think elasticsearch is AWESOME",
   "date": "2013-06-03",
   "loc": {
      "lat": 13.4,
      "lon": 52.5
   }
}
```
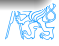

#### Create an Index – Response

```
{
 "_index" : "myapp",
 "_type" : "tweet",
 "_id" : "1",
 "_version" : 1,
 "result" : "created",
 "_seq_no" : 0,
 "_primary_term" : 1
}
```
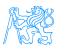

#### Get the Document

GET /myapp/tweet/1?pretty

#### Get the Document – Response

```
{
 "_index" : "myapp",
 "_type" : "tweet",
 "_id" : "1",
 "_version" : 1,
 "found" : true,
 " source" : { ... OUR TWEET... }
}
```
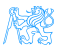

#### Update the Document

```
PUT /myapp/tweet/1?pretty
{
   "name": "Jane Doe",
   "tweet": "I think elasticsearch is AWESOME",
   "date": "2013-06-03",
   "loc": {
      "lat": 13.4,
      "lon": 52.5
   }
}
```
Delete the Document – Response

Delete /myapp/tweet/1?pretty

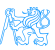

# Index Info – Mapping

#### GET /myapp?pretty

```
{
   "date": {"type": "date"},
   "loc": {
      "properties": {
         "lat": {"type": "float"},
         "lon": {"type": "float"}
      }
   },
   "name": {"type": "text"},
   "tweet": {"type": "text"}
   }
}
```
- Possible to upload mapping for new fields
- Do not change the mapping of existing fields

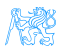

# Mapping

### Full text: (default)

"type": "text", index: true }

#### Exact value only:

"type": "keyword", index: true }

#### Not searchable

"type": "text", index: false }

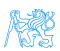

#### Search the Index – Empty Search

```
GET /myapp/_search
{
 "query": { "match_all": {} }
}
```
#### POST can be used as well

#### Response

```
{
 "took" : 2,"timed_out" : false,
 "_shards" : {
   "total" : 5,
   "successful" : 5,
   "failed" : 0
 },
 "hits" : {
      "total" : 14,
   "max_score" : 1.0,
   "hits" : [ {...}]
}}
```
# Filters vs. Queries

### Filters

- Exact matching
- Binary yes/no
- Fast
- **o** Cacheable

### Query:

"match": { "tweet": "search" } }

#### Filter:

"term": { "date": "2013-06-03" }}

### **Queries**

- **•** Full text search
- Relevance scoring
- More difficult
- Not cacheable

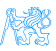

# Filtered Queries & Boolean Queries

- Boolean queries allow to combine search criteria
	- must criterion must match
	- $\bullet$  should criterion should match
	- o must not criterion must not match
- **•** filter to filter query results

```
GET /myapp/_search
{
   "query": {
      "bool": {
          "must": {
             "term": {"date": "2013-06-03"}
          },
          "filter": {
             "range": {
                "loc.lat": { "gte": 10, "lte": 15 }
             }
          }
      }
   }
}
```
# Aggregations

### Web of Science

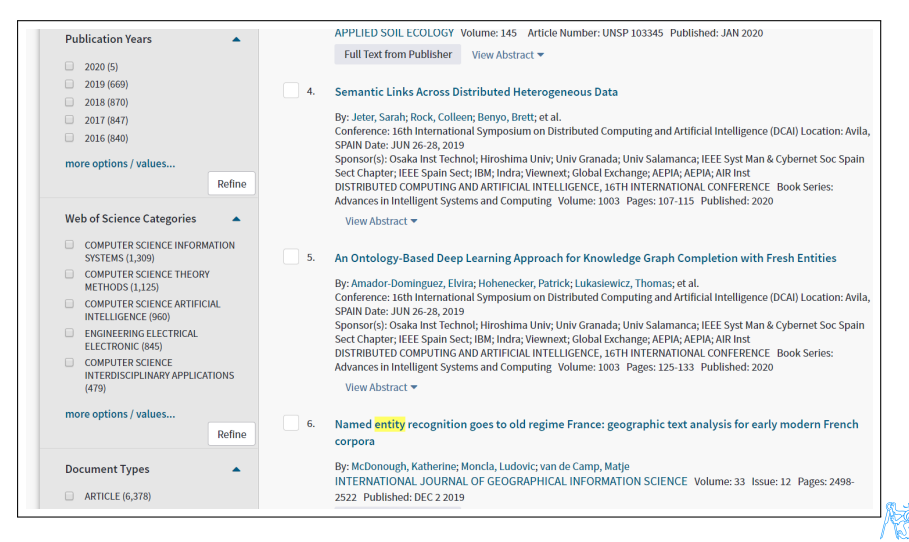

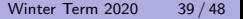

### Aggregations Web of Science

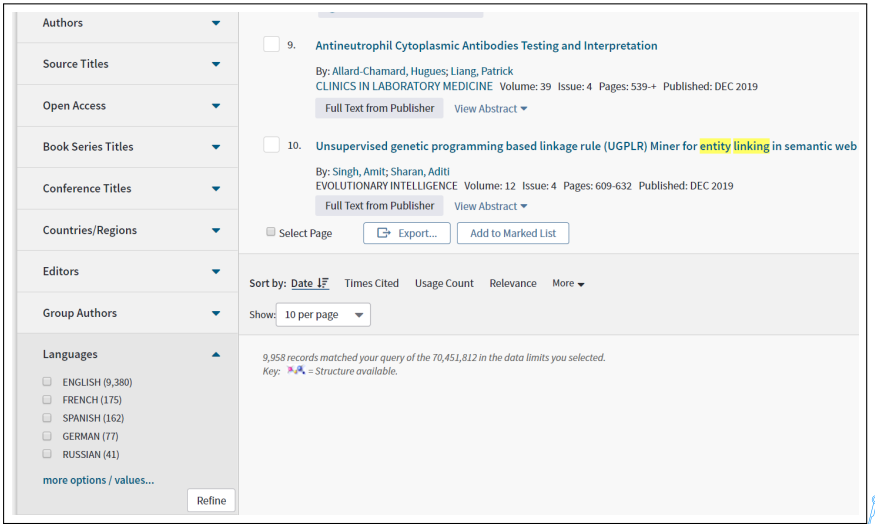

K.

# Aggregations

```
GET /bank/_search
{
 "aggs": {
   "group_by_state": {
     "terms": {
      "field": "state"
     }
   }
 }
}
```
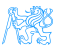

### Aggregations

```
GET /bank/_search
{
 "aggs": {
   "group_by_age": {
     "range": {
       "field": "age",
       "ranges": [
        {
          "from": 20,
          "to": 30
        },
        {
          "from": 30,
          "'' to": 40
        },
        {
          "from": 40,
          "to": 50
        }
       ] },
```

```
"aggs": {
      "group_by_gender": {
        "terms": {
          "field": "gender.
              keyword"
        },
        "aggs": {
          "average balance": {
           "avg": {
             "field": "balance"
           }
          }
        }
      }
     }
   }
 }
}
```
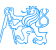

### Solr

- Also built on Lucene
	- Similar feature set
	- Also exposes Lucene functionality, like Elasticsearch, so easy to extend.
- A part of the Apache Lucene project
- Perfect for single server search
- Clustering is there. But it's definitely not as simple as ElasticSearch
- Solr is for text search while Elasticsearch is for filtering and grouping, the analytical query workload, and not just text search.

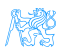

# <span id="page-43-0"></span>[Evaluation of Search System](#page-43-0)

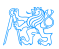

## Evaluation of Search System

$$
\text{precision} = \frac{|\{\text{relevant documents}\} \cap \{\text{retrieved documents}\}|}{|\{\text{retrieved documents}\}|\qquad \qquad \text{Precision} = \frac{tp}{tp+fp}}{\text{Recall}} = \frac{|\{\text{relevant documents}\} \cap \{\text{retrieved documents}\}|}{|\{\text{relevant documents}\}|\qquad \qquad \text{Recall} = \frac{tp}{tp+fn}}
$$

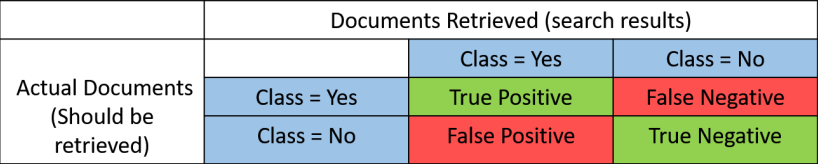

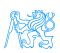

### What is Bad Search?

- No search box
- Too many hits: Return 10 000 hits when the average user looks at the top 20 only
- Bad scoring: The most relevant item is not at the top of the list
- Poor duplicate detection: Too many similar documents
- Inability to judge user's intent: spell checking, auto complete.

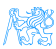

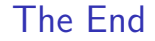

# Thank You

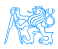

### <span id="page-47-0"></span>Resources

- Enterprise Search David Hawking in Ricardo Baeza-Yates and Berthier Ribeiro-Neto (Ed.s), Modern Information Retrieval, 2nd Ed.. Pearson Educational, pp. 641-684.
- <https://lucene.apache.org/>
- [https://www.elastic.co/guide/en/elasticsearch/reference/](https://www.elastic.co/guide/en/elasticsearch/reference/current/getting-started.html) [current/getting-started.html](https://www.elastic.co/guide/en/elasticsearch/reference/current/getting-started.html)
- <https://lucene.apache.org/solr/>
- <https://blog.parse.ly/post/1691/lucene/>

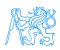